### **Exam** : **HP0-656**

## **Title** : DATA PROTECTOR 5.5 BASICS FOR UNIX

## **Version** : DEMO

#### **1.When using the Restore from Media option, which configuration guideline should you consider regarding the required memory?**

A.number\_of\_files multiplied by 100 bytes

B.number\_of\_files multiplied by 200 bytes

C.number of directories multiplied by 100 bytes

D.number\_of\_directories multiplied by 200 bytes

#### **Correct:B**

**2.The file demo.txt in the directory tree /usr/demo was created on January 4, 2003. It was modified on January10, 2003. A full backup took place on January 5, 2003, followed by incrementals on January 6, 7 and 8. When using the "restore version" option within the GUI, how many versions will be displayed?**

A.1

B.2

C.3

 $D.4$ 

#### **Correct:A**

#### **3.How is a disk image restore performed?**

A.file-by-file B.object-

by-object C.block-by-

block D.directory-by-

directory **Correct:C**

#### **4.What is the advantage of a Data Protector session restore?**

A.The database will not be used.

B.It is fast since it is restoring only whole volumes.

C.All objects from a backup can be restored together.

D.It does not require any control as it is restoring everything.

#### **Correct:C**

#### **5.Which process or service runs on the Data Protector cell manager and starts backup and restore sessions?**

A.Data Protector Inet B.Cell Request Server (CRS) C.Raima

Database Server (RDS) D.Media

Management Process (MMD)

#### **Correct:B**

#### **6.How many disk agents are started if you perform a parallel restore?**

A.one for each disk

B.one for each tape

C.one for each client

D.one for each object

#### **Correct:D**

#### **7.What happens if the backup chain is broken and you start a restore?**

A.The restore aborts.

B.A warning message displays.

C.Only the full backup is restored.

D.It is not possible to browse the restore GUI.

#### **Correct:B**

#### **8.What is the full path to the Data Protector Web reporting Java applet on a UNIX Client?**

A./opt/omni/java/sbin/WbReporting.html

B./etc/opt/omni/java/sbin/WebReporting.html

C./opt/omni/java/bin/WebReporting.html

D./opt/omni/bin/java/WebReporting.htm

#### **Correct:C**

**9.To view a finished session that is no longer displayed in the Data Protector "Monitor" context, you must view the session in which context?**

A.View

B.Internal Database

C.Reporting

D.Devices and Media

#### **Correct:B**

#### **10.What could cause an export of a tape within a library to fail?**

A.if all drives are busy

B.if the mailslot is full

C.if the robotics is busy

D.if the media is protected

#### **Correct:D**

**11.To verify the logical device configuation using the GUI; load a tape into the drive, then right-click on the created drive to display the pop-up menu. From this menu, which option do you select to verify the device operations?**

A.eject medium

B.scan medium

C.check media state

D.verify tape

E.confirm mount request

#### **Correct:B**

**12.How can you prevent multiple hosts from simultaneously attempting to utilize a device in one Data Protector cell?** 

- A.logical lock
- B.device lock

C.lock names

D.physical lock

#### **Correct:C**

**13.When defining a logical tape library device, the access to a library is split into two paths. What are the paths? Select TWO.**

A.data path

B.SCSI path

C.control path

D.network path

#### **Correct:A C**

**14.When performing a manual configuration using the command line, you can create a new logical device by defining it in a temporary file in the devices directory. How is the Media Management database updated with this information?**

A.automatically when the device schedule is invoked

B.with the omnidownload command

C.with the omniupload command

D.with the omniupdate command

#### **Correct:C**

**15.A tape library with two drives is connected to two hosts (host A and host B) using SCSI. Each host is accessing one drive through a dedicated SCSI connection. Host B also has access to the robotics interface. Which statement is true in this configuration?**

A.This configuration is not possible in a SCSI environment because all hosts need physical access to the robotics controller.

B.Host A will need the media agent to control the robotics and perform all library operations for the local drive.

C.Host B will need the media agent to control the robotics and perform all library operations.

D.Both hosts A and B will require a "direct library" configuration to allow shared network control of the robotics.

#### **Correct:C**

#### **16.The object option "Display Statistics" is turned on in the GUI while configuring and running a backup. What does it show in addition to standard messaging?**

A.kilobytes per second for each object

B.object detail retained for a specific date

C.three levels of detail on files and directories

D.the number of files handled during a backup session

#### **Correct:A**

#### **17.Where are file system and host backup specifications stored?**

A./opt/omni/datalists

B./opt/omni/backuplists

C./etc/opt/omni/datalists

D./etc/opt/omni/barlists

#### **Correct:C**

#### **18.It is useful in dynamic environments to perform a backup that uses which object type?**

- A.file system object
- B.client object
- C.disk object

D.database object

#### **Correct:B**

#### **19.Which inode time is used to detect files for incremental backups?**

- A.access time
- B.creation time
- C.modification time
- D.defragmentation time

#### **Correct:C**

**20.Which file system action is required before you perform a raw disk backup?**

A.verify

B.check

C.mount

D.unmount

**Correct:D**

# **Trying our product !**

- ★ **100%** Guaranteed Success
- **★ 100%** Money Back Guarantee
- ★ **365 Days** Free Update
- **★ Instant Download** After Purchase
- **★ 24x7 Customer Support**
- ★ Average **99.9%** Success Rate
- ★ More than **69,000** Satisfied Customers Worldwide
- ★ Multi-Platform capabilities **Windows, Mac, Android, iPhone, iPod, iPad, Kindle**

### **Need Help**

Please provide as much detail as possible so we can best assist you. To update a previously submitted ticket:

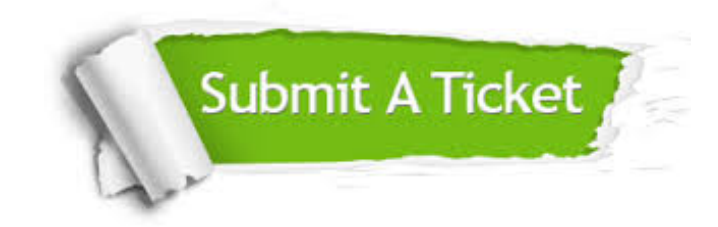

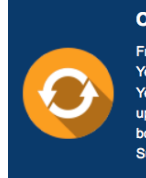

**One Year Free Update** Free update is available within One ear after your purchase. After One Year, you will get 50% discounts for pdating. And we are proud to .<br>boast a 24/7 efficient Customer ort system via Email

**Money Back Guarantee** To ensure that you are spending on

quality products, we provide 100% money back guarantee for 30 days from the date of purchase

**Security & Privacy** 

We respect customer privacy. We use McAfee's security service to provide you with utmost security for your personal information & peace of mind.

#### **Guarantee & Policy | Privacy & Policy | Terms & Conditions**

**100%** 

[Any charges made through this site will appear as Global Simulators Limited.](http://www.itexamservice.com/)  All trademarks are the property of their respective owners.

Copyright © 2004-2014, All Rights Reserved.